#### 15-619 Cloud Computing

#### 15-619 Project Overview

Recitation 10 October 29<sup>nd</sup> and Nov 1st, 2013

- For students who **enrolled in 15-619** – Since 12 units, an extra project worth 3-units.
- A **team project** for a team no more than 3 students.
	- Fill in the team information [online](https://docs.google.com/forms/d/1rlqySVWmLvsEAIDzgnzHFN7ZtU2fgk-s76IYb1F9XEs/viewform).
	- No team, advertise your skills on Piazza.
	- $-$  The team registration is due on Friday, Nov  $1^{\text{st}}$ .

What is the project about

- A client has approached your company and several other companies to compete on a project to build a web service for Twitter data analysis.
- Your company needs to build a web service that meets the requirements of the customer.
- It will be a bidding process, meaning you will compete with other companies.
	- Other companies = other 15-619 groups.
- Project description can be found [here.](https://docs.google.com/document/d/1slcq_sNZMd7Ya3WqbhB4BIUsYoO9TLuO4IS86bpilIE/edit)
	- This is an active document, keep checking for updates.

- What you are given:
	- A Twitter data set stored on S3 (~100GB)
	- Customer requirements
		- Business Requirement (Query types)
		- Minimum Performance Requirement (Throughput)
	- Cost Constraints
		- If you overrun your budget you will receive a disqualification penalty
		- Design and plan before you execute

- What you are asked to do
	- Build a web service
		- Preprocess the data and store them
		- Process queries from customer and send a response
	- Explore solutions to win the bid
		- Front End and Back End

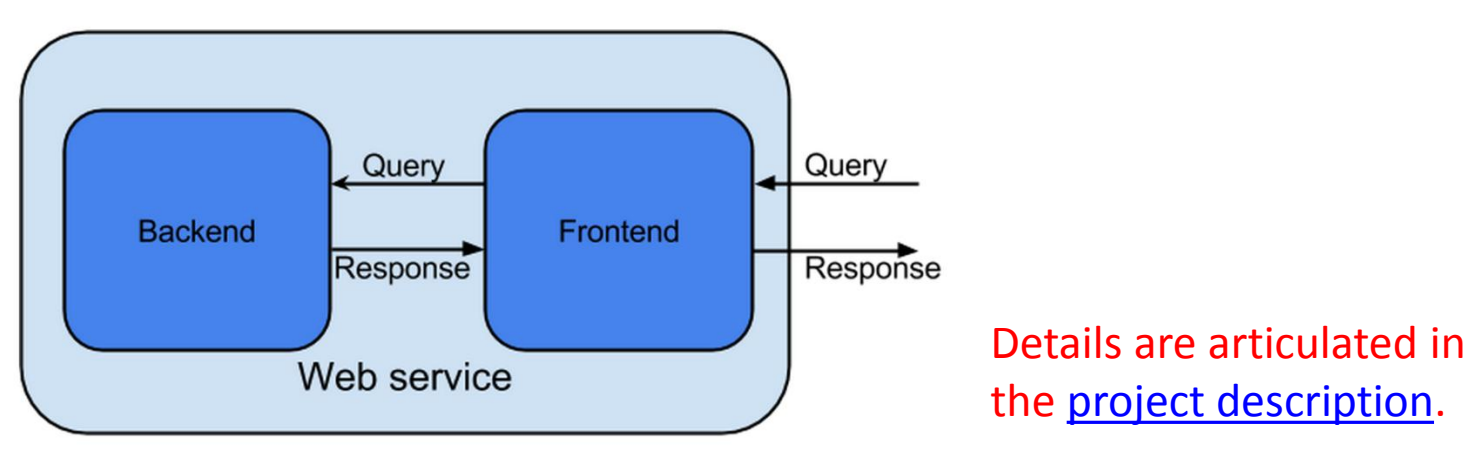

# 619 Project Evaluation

• Development period

– Development, evaluation, exploration, optimization

• Live test period

– A comparison of cost, throughput and latency between all submitted web services

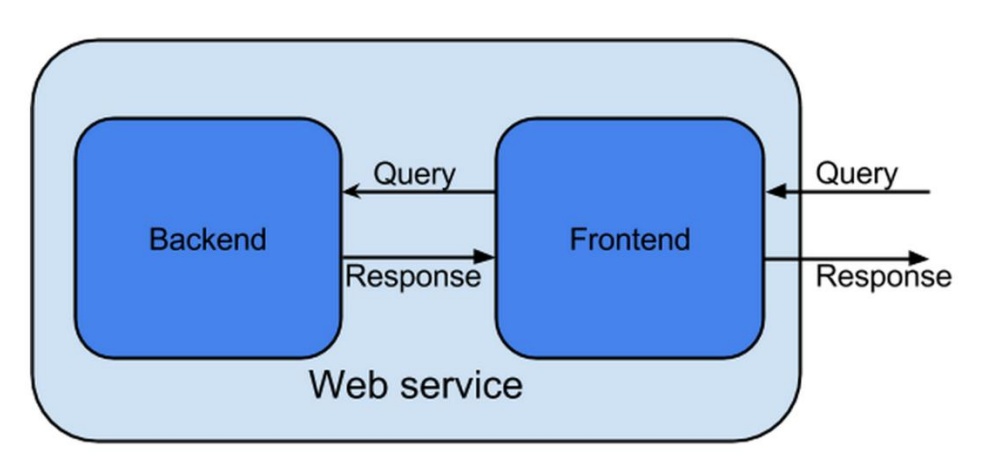

#### Tag Your Instances

- From now on **all** the AWS resources and EC2 instances you launch in this course have to be labeled with a tag
- Why Tagging?
	- To categorize instances for different purposes
		- Production / Development / Testing…
		- OLI Projects / 15-619 Project
	- **To have a clearer billing report!!**
		- For cost control and monitoring purposes in this class

#### Tag Your Instances

• The tag format for 619 project:

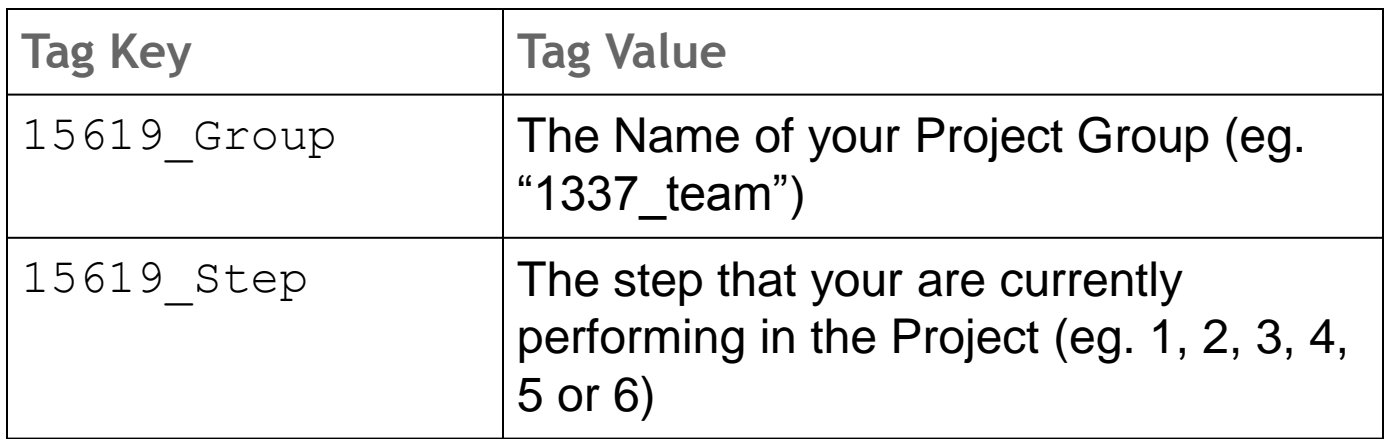

• For Your OLI projects

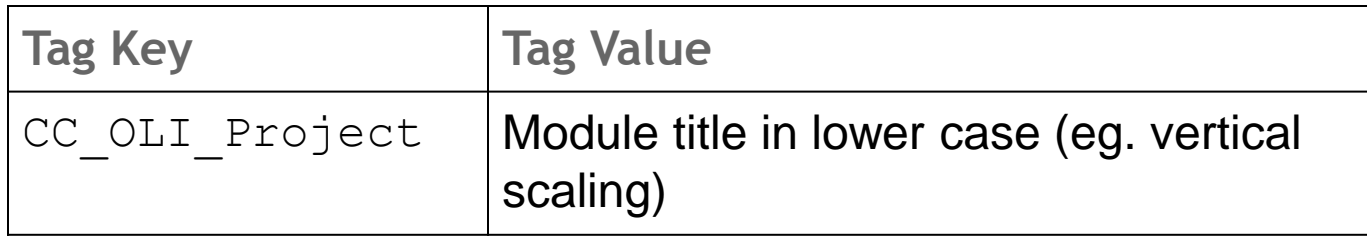

#### Tag Your Instances

- Demo
	- Create IAM Role
	- Tag your instances **before** launching
	- Check your tags